#### CSSE 220

Inheritance

Check out *Inheritance* from SVN

#### Inheritance

- Sometimes a new class is **a special case** of the concept represented by another
- Can "borrow" from an existing class, changing just what we need
- The new class **inherits** from the existing one:
	- all methods
	- all instance fields

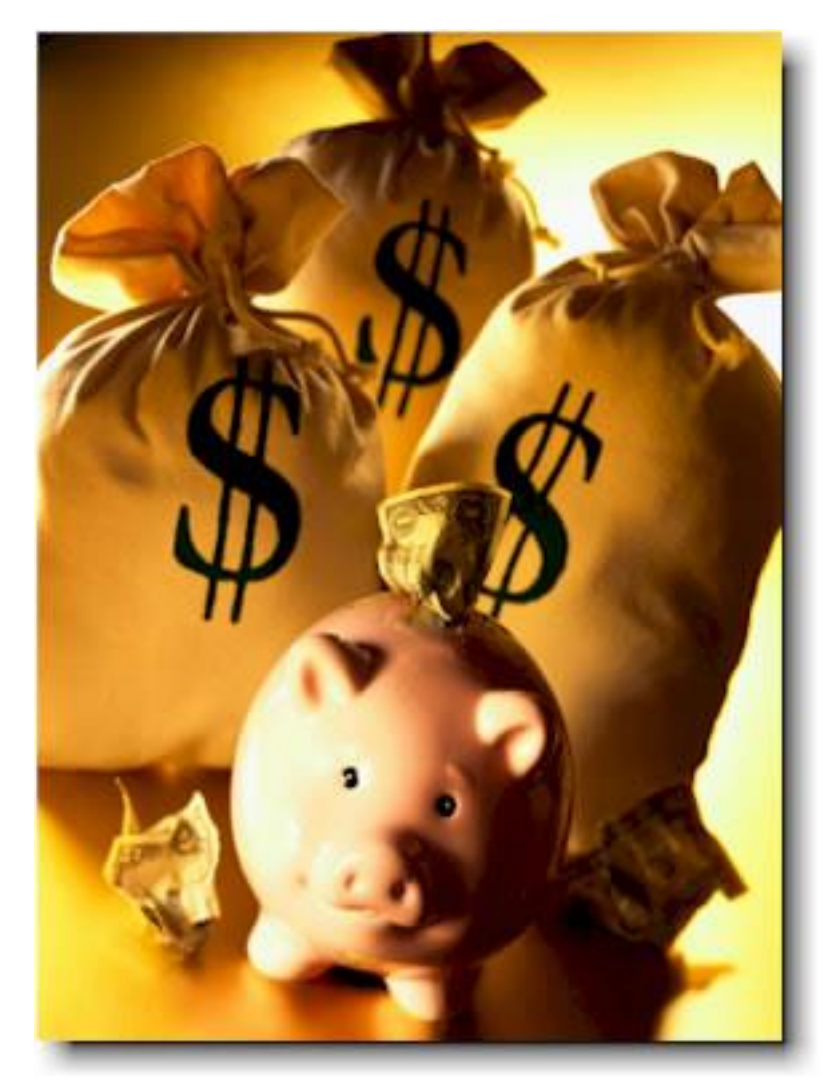

#### Examples

- **class SavingsAccount extends BankAccount** – adds interest earning, keeps other traits
- **class Employee extends Person**
	- adds pay information and methods, keeps other traits
- **class Manager extends Employee**
	- adds information about employees managed, changes the pay mechanism, keeps other traits

# Notation and Terminology

- **class SavingsAccount extends BankAccount { //** added fields **//** added methods **}**
- Say "SavingsAccount **is a** BankAccount"
- **Superclass**: BankAccount
- **Subclass**: SavingsAccount

#### Inheritance in UML

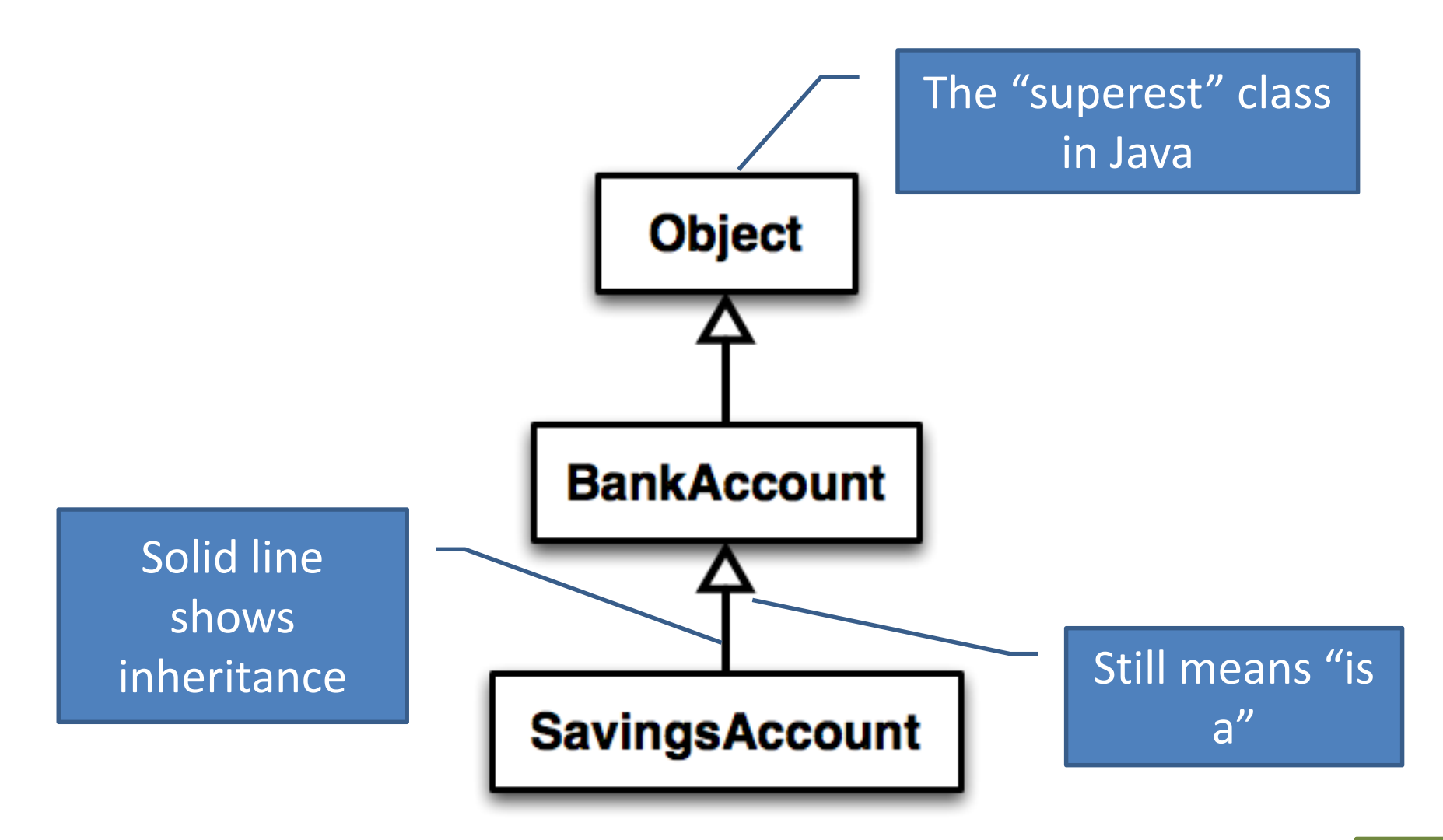

#### Interfaces vs. Inheritance

- **class ClickHandler implements MouseListener**
	- ClickHandler **promises** to implement all the methods of MouseListener For **client** code reuse
- **class CheckingAccount extends BankAccount**

– CheckingAccount **inherits** (or overrides) all the methods of BankAccount

For **implementation** code reuse

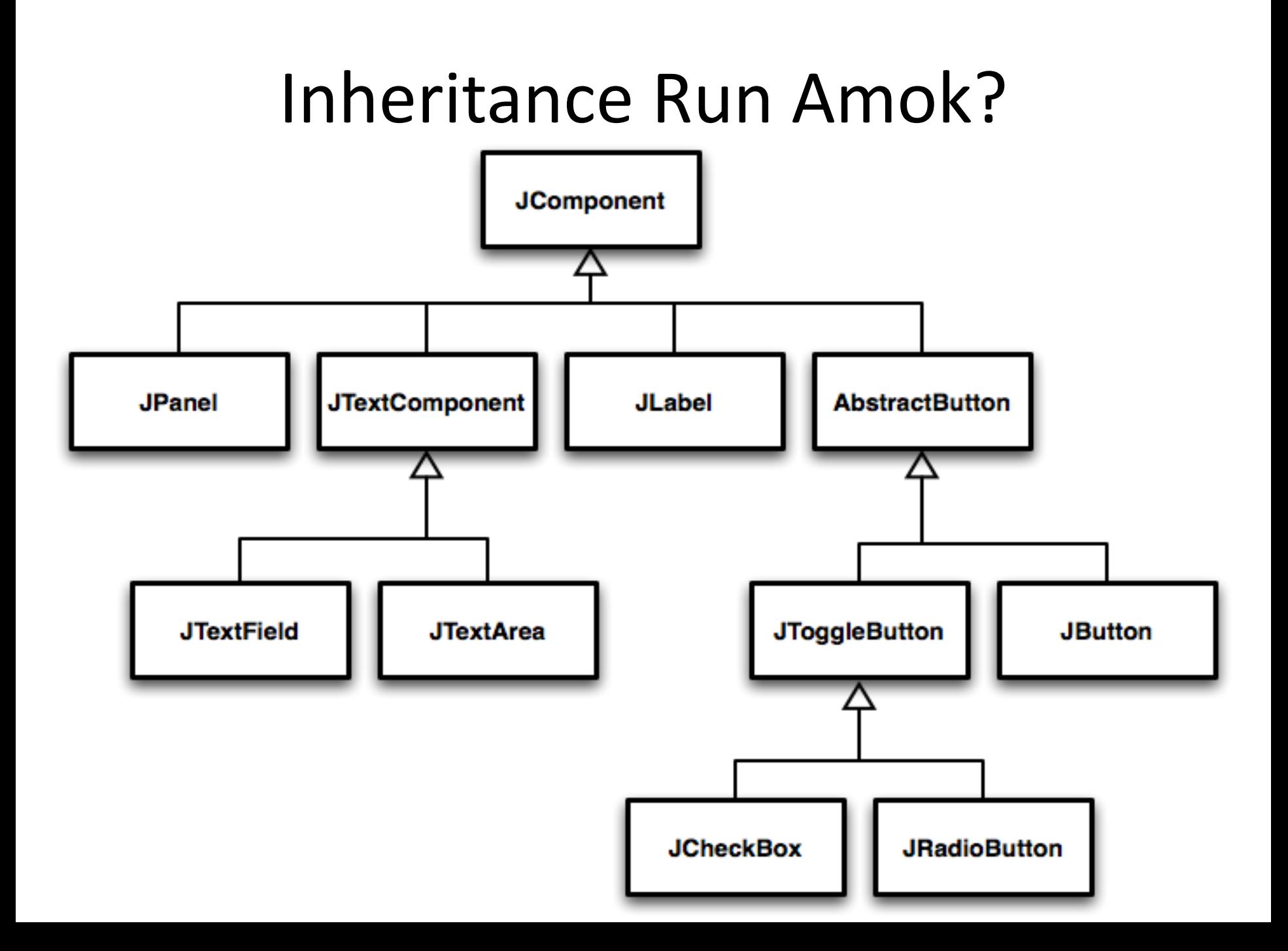

## With Methods, Subclasses can:

• **Inherit** methods unchanged

- **Override** methods
	- Declare a new method with same signature to use **instead of** superclass method

• **Add** entirely new methods not in superclass

# With Fields, Subclasses:

• **ALWAYS inherit** all fields unchanged

– Only have access to protected, public, and package level fields

• **Can add** entirely new fields not in superclass

DANGER! Don't use the same name as a superclass field!

### Super Calls

• Calling superclass **method**:

– **super.methodName(args);**

• Calling superclass **constructor**:

– **super(args);**

Must be the first line of the subclass constructor

# Polymorphism and Subclasses

- A subclass instance **is a** superclass instance
	- Polymorphism still works!
	- **BankAccount ba = new CheckingAccount(); ba.deposit(100);**
- But not the other way around!
	- **CheckingAccount ca = new BankAccount(); ca.deductFees();**
- Why not? BOOM!

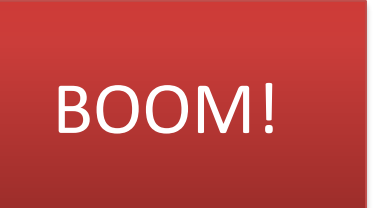

#### Another Example

• Can use:

```
– public void transfer(double amount, BankAccount
o){
     this.withdraw(amount);
     o.deposit(amount);
}
in BankAccount
```
- To transfer between different accounts:
	- **SavingsAccount sa = …;**
	- **CheckingAccount ca = …;**
	- **sa.transfer(100, ca);**

# Abstract Classes

- Hybrid of superclasses and interfaces
	- Like regular superclasses:
		- Provide implementation of some methods
	- Like interfaces
		- Just provide signatures and docs of other methods
		- Can't be instantiated
- Example:

**}**

– **public abstract class BankAccount { /\*\* documentation here \*/ public abstract void deductFees(); …**

Also look at the code in the shapes package, especially ShapesDemo (during or after class)

Elided methods as before

#### Access Modifiers

- **public**—any code can see it
- **protected** package and subclasses can see it
- **default**—anything in the package can see it
- **private**—only the class itself can see it
- Notes:
	- **default** (i.e., no modifier)—only code in the same **package** can see it
		- good choice for classes
	- **protected**—like default, but subclasses also have access
		- sometimes useful for helper methods

Bad for fields!

# Look at shape hierarchy

- All shapes have an upper left coordinate, plus width and height
- They all have an abstract method to compute their area and perimeter
- They all have a method printData that prints their height, width, area, and perimeter
- Review code for Shape, Rectangle, Circle
- Things to do:
	- Add tests for Rectangle and Circle
	- Make CoolCircle a non-abstract subclass of Circle which overrides one method to do something different and test it

Linear Lights Out

It's a solo project, but feel free to talk with others as you do it.

And to ask instructor/assistants for help

#### **WORK TIME**

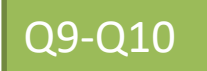